## SAP ABAP table MAM\_30\_CONTACT\_PERSON {Contact Person}

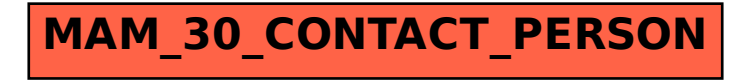